# **MOS Excel Expert –**

# **przygotowanie do egzaminu**

## **Opis**

Egzamin Microsoft Office Specialist: Excel Expert (MOS Excel Expert) sprawdza kompetencje w zakresie tworzenia, zarządzania oraz przekazywania profesjonalnych arkuszy kalkulacyjnych możliwych do zastosowania w różnych specjalistycznych celach i sytuacjach.

Podczas kursu MOS Excel Expert przygotowującego do egzaminu nauczysz się przede wszystkim jak dostosować środowisko programu Excel do potrzeb danego projektu i jak dzięki temu zwiększyć swoją produktywność. Po ukończeniu kursu MOS Excel Expert i zdaniu egzaminu dostaniesz certyfikat firmy Microsoft potwierdzający Twoje kompetencje na poziomie eksperta branżowego, który ułatwi Ci wejście na rynek pracy. Zdolności poznane na kursie pozwolą wykorzystywać wszystkie najważniejsze funkcjonalności programu na poziomie eksperckim oraz wykonywać zlecone zadania samodzielnie.

### **Czego Cię nauczymy**

Uprzednio zdefiniowane formuły, czyli funkcje w programie Excel to podstawa pracy z programem. Każdy kto chce sprawnie pracować i automatyzować swoje obliczenia w Excelu powinien znać podstawowe funkcje arkusza kalkulacyjnego. Na kursie nauczysz się w praktyce wykorzystywać podstawowe funkcje matematyczne, statystyczne, logiczne i tekstowe, które są niezbędne w codziennej pracy.

#### Tworzenie zaawansowanych formuł Zarządzanie danymi <sup>i</sup> formatami danych

Czy jest możliwe zapisywanie raportu stworzonego w Excelu do pliku PDF? Czy da się sprawnie i bezproblemowo wydrukować tabele danych, które są zbyt duże, żeby je zmieścić na kartce, a do tego były czytelne? Odpowiedź jest tylko jedna: oczywiście, że się da. Na kursie dowiesz się jak zrobić obie te rzeczy i nie tylko, poznasz jak dopasować sobie okno programu pod swoje potrzeby, aby lepiej i sprawniej pracować, ale również aby bezproblemowo prezentować dane bezpośrednio z poziomu Excela.

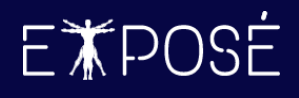

### Zarządzanie opcjami i ustawieniami skoroszytu

Integralną częścią analizy danych jest ich wyświetlanie w taki sposób, aby dane były zrozumiałe, zorganizowane i aby można było łatwo ukazać tylko te najpotrzebniejsze informacje. Do tego celu służą narzędzia do sortowania i filtrowania danych. Na kursie dowiesz się jakie są różnice pomiędzy jednym, a drugim oraz w jakich sytuacjach używać, którego z narzędzi – a może obu jednocześnie? :)

#### Zarządzanie zaawansowanymi wykresami i tabelami

Wizualizacja danych to aktualnie wciąż zdobywający na popularności trend rynkowy. Wykresy umożliwiają przedstawienie danych liczbowych w formie graficznej, umożliwiając ich interpretację bez koniczności analizowanie tabel z liczbami. Na kursie nauczysz się intuicyjnego tworzenia podstawowych wykresów, a także poznasz bazowe techniki i triki dotyczące wykresów, które ułatwią Ci pracę z programem.

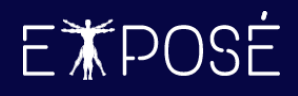

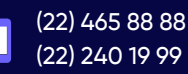

 $\blacktriangleright$ 

biuro@expose.pl www.expose.pl

### **Program szkolenia**

- 1. Tworzenie zaawansowanych formuł
	- Budowa formuł i operatory
	- Adresowanie względne i bezwzględne
	- Zagnieżdżanie funkcji
	- Funkcje matematyczne (SUM, SUMIF, SUMIFS, AGGREGATE, SUBTOTAL, RANDARRAY, ROUND, ROUNDUP, ROUNDDOWN)
	- Funkcje statystyczne (COUNT, COUNTA, COUNTBLANK, AVERAGE, MAXIFS, MINIFS, MEDIAN, COUNTIF, COUNTIFS, AVERAGEIF, AVERAGEIFS)
	- Funkcje logiczne (IF, IFS, AND, OR, IFERROR, IFNA, SWITCH, LET)
	- Funkcje wyszukiwania i adresu (INDIRECT, VLOOKUP, HLOOKUP, XLOOKUP, INDEX, MATCH, XMATCH, FILTER, SORTBY, UNIQUE)
	- Funkcje daty i czasu (TODAY, NOW, NETWORKDAYS, WORKDAY, WEEKDAY, DATE, MONTH, DAY, YEAR)
	- Funkcje tekstowe (LEN, LOWER, UPPER, PROPER, CONCAT, LEFT, RIGHT, MID, TRIM, TEXTAFTER, TEXTBEFORE, TEXTSPLIT, FIND, SEARCH, TEXT)
	- Funkcje finansowe (NPER, PMT)
	- Inspekcja formuł (Formula Auditing): Śledź poprzedniki (Trace Precedents), Śledź zależności (Trace Dependents), Szacuj formułę (Evaluate Formula), Okno czujki (Watch Window)
	- Rozlewanie się formuł i błąd #SPILL!
	- Ukrywanie formuł

#### 2. Zarządzanie danymi i narzędzia danych

- Konsolidacja (Consolidate)
- Analiza warunkowa (What-If Analysis)
- Szukaj wyniku (Goal seek)
- Menadżer scenariuszy (Scenario manager)
- Wypełnianie błyskawiczne (Flash Fill)
- Wypełnianie serią (Fill series)
- Poprawność danych (Data Validation)
- Grupowanie i konspekt (Grouping & Outline)
- Sumy częściowe (Subtotal)
- Usuwanie duplikatów (Remove duplicates)
- Ochrona arkuszy (Protect Sheet) i skoroszytów (Protect Workbook)
- Tekst jako kolumny (Text to Columns)
- Znajdź i zaznacz (Find & Select)
- 3. Formaty warunkowe i formaty liczb
	- Używanie wbudowanych reguł formatowania warunkowego
	- (Data Bars, Color Scales, Icon Sets)
	- Tworzenie własnych reguł formatowania warunkowego (New rule)
	- Tworzenie formuł na potrzeby formatowania warunkowego
	- (Use a formula to determine which cells to format)
	- Zarządzanie regułami formatowania warunkowego
	- (Conditional Formatting Rules Manager)
	- Tworzenie niestandardowych formatów liczbowych (Custom number formats)
- 4. Zarządzanie zaawansowanymi wykresami
	- Wykresy hierarchiczne: Mapa drzewa (Treemap), Pierścieniowy (Sunburst)
	- Wykresy statystyczne: Histogram, Skrzynka i wąsy (Box & Whiskers)
	- Lejkowy (Funnel), Kaskadowy (Waterfall)
	- Kartogram (Filled Map)
	- Kombi (Combo)
	- Wykresy 3D (3-D Charts)

#### 5. Tabele i wykresy przestawne

- Tworzenie i formatowanie tabel przestawnych (PivotTables)
- Sortowanie i filtrowanie w tabelach przestawnych (Sort & Filter)
- Grupowanie w tabelach przestawnych (Group/Ungroup)
- Zmiana typów podsumowań oraz pokazywanie wartości jako
- (Summarize values by, Show values as)
- Pola i elementy obliczeniowe (Calculated fields and Items)
- Tworzenie i formatowanie wykresów przestawnych (PivotCharts)
- Fragmentatory (Slicers)

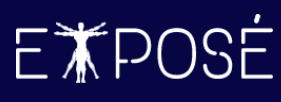

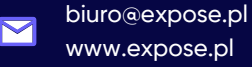

#### 6. Makra

- Nagrywanie prostych makr (Record Macro)
- Edycja prostych makr w edytorze Visual Basic

#### 7. Zarządzanie opcjami i ustawieniami skoroszytu

- Preferencje językowe pakietu Office (Language)
- Pokazywanie komponentów arkusza (View)
- Ustawienia Autoodzyskiwania (AutoRecover)
- Zmiana zaawansowanych ustawień skoroszytu (Advanced Excel Options)
- Opcje obliczeniowe i sprawdzanie błędów (Calculation options, Error checking rules)

#### 8. Przykładowe zadania egzaminacyjne

- Egzamin I
- Egzamin II

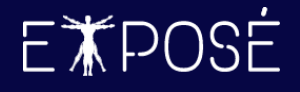

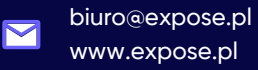

### **Czas trwania**

3 dni (24 godzin)

### **Certyfikat**

Uczestnicy szkolenia otrzymują imienne certyfikaty sygnowane przez Expose sp. z o. o.

### **Cena szkolenia**

1 990 PLN netto (VAT 23%) za osobę (szkolenie grupowe)

4 490 PLN netto (VAT 23%) w trybie indywidualnym (1 na 1 z trenerem)

### **Cena szkolenia zawiera**

- przygotowanie i przeprowadzenie szkolenia przez Certyfikowanego Trenera Microsoft (MCT)  $\odot$
- $\odot$ zapewnienie autorskich materiałów szkoleniowych dla uczestników szkolenia w wersji papierowej oraz w wersji elektronicznej – roczny dostęp do platformy szkoleń online
- $\odot$ wystawienie certyfikatów po zakończonym szkoleniu
- $\odot$ Egzamin Microsoft Excel Expert w cenie
- rekomendacje dla uczestników szkolenia w zakresie dalszej pracy w obszarze szkolenia  $\odot$
- pakiet konsultacji z wykładowcą po zakończonym szkoleniu w razie jakichkolwiek niejasności  $\odot$ przez okres 3 miesięcy
- całodzienny serwis kawowy oraz lunch $\odot$

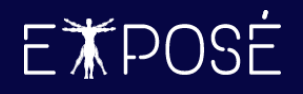

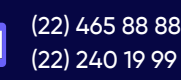

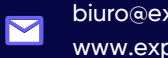